#### **МИНИСТЕРСТВО СЕЛЬСКОГО ХОЗЯЙСТВА РОССИЙСКОЙ ФЕДЕРАЦИИ**

Федеральное государственное бюджетное образовательное учреждение высшего образования **«КУБАНСКИЙ ГОСУДАРСТВЕННЫЙ АГРАРНЫЙ УНИВЕРСИТЕТ ИМЕНИ И. Т. ТРУБИЛИНА»**

#### ФАКУЛЬТЕТ ПРИКЛАДНОЙ ИНФОРМАТИКИ

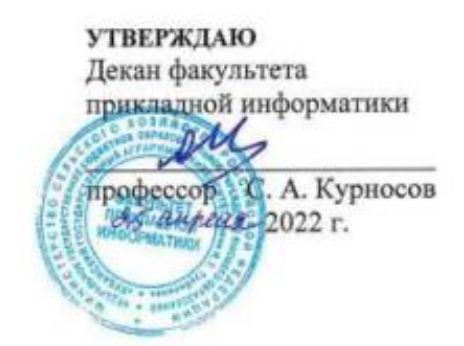

# **Рабочая программа дисциплины**

#### **Математические методы в экономике**

**(Адаптированная рабочая программа для лиц с ограниченными возможностями здоровья и инвалидов, обучающихся по адаптированным основным профессиональным образовательным программам высшего образования)**

> **Направление подготовки 38.03.05 Бизнес-информатика**

> > **Направленность**

**Анализ, моделирование и формирование интегрального представления стратегий и целей, бизнес-процессов и информационно-логической инфраструктуры предприятий и организаций**

> **Уровень высшего образования Бакалавриат**

> > **Форма обучения очная**

> > > **Краснодар 2022**

Рабочая программа дисциплины «Математические методы в экономике» разработана на основе ФГОС ВО 38.03.05 Бизнес-информатика утвержденного приказом Министерства образования и науки РФ 29 июля 2020 г. № 838.

Автор:

канд. экон. наук, доцент С.Н. Косников

Рабочая программа обсуждена и рекомендована к утверждению решением кафедры экономической кибернетики от 14.04.2022 г., протокол № 8.

Заведующий кафедрой

д-р экон. наук, профессор  $A7\rho^2$  А.Г. Бурда

Рабочая программа одобрена на заседании методической комиссии факультета прикладной информатики, 25.04.2022 г., протокол № 8.

Председатель методической комиссии

канд. пед. наук, доцент \_\_\_\_\_\_\_\_\_\_\_\_\_ Т.А. Крамаренко

Руководитель основной профессиональной образовательной программы

канд. экон. наук, доцент А.Е. Вострокнутов

#### 1 Цель и задачи освоения дисциплины

Целью освоения дисциплины «Математические методы в экономике» является формирование комплекса знаний об организационных, научных и методических основах современных математических методов анализа и научного прогнозирования поведения экономических объектов, овладение основами количественной теории экономических явлений и методикой экономического моделировании.

#### Задачи дисциплины

- изучение основных понятий и инструментов математической экономики;

- изучение и использование экономико-математических моделей и методов как средства анализа теоретического и экспериментального исследования.

## 2 Перечень планируемых результатов обучения по дисциплине, соотнесенных с планируемыми результатами освоения ОПОП ВО

## В результате освоения дисциплины формируются следующие компетенции:

ОПК-4 – Способен понимать принципы работы информационных технологий; использовать информацию, методы и программные средства ее сбора, обработки и анализа для информационно-аналитической поддержки принятия управленческих решений.

ОПК-6 – Способен выполнять отдельные задачи в рамках коллективной научно-исследовательской, проектной и учебно-профессиональной деятельности для поиска, выработки и применения новых решений в области информационно-коммуникационных технологий.

## 3 Место дисциплины в структуре ОПОП ВО

«Математические методы в экономике» является дисциплиной обязательной части ОПОП ВО подготовки обучающихся по направлению 38.03.05 «Бизнес информатика», направленность «Анализ, моделирование и формирование интегрального представления стратегий и целей, бизнес-процессов и информационно-логической инфраструктуры предприятий и организаций».

## **4 Объем дисциплины** (144 часов, 4 зачетных единиц)

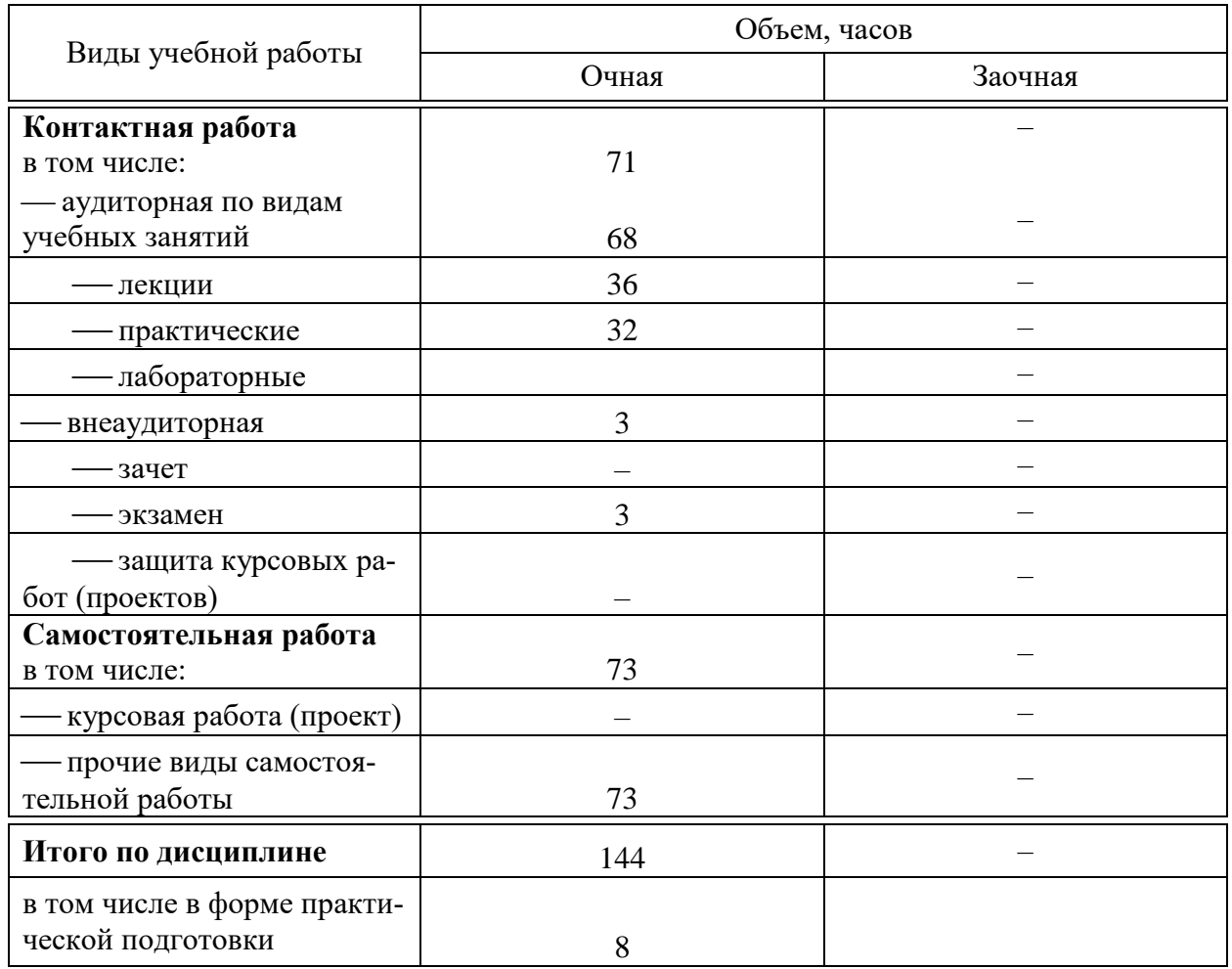

## **5 Содержание дисциплины**

По итогам изучаемой дисциплины обучающиеся сдают экзамен. Дисциплина изучается на 2 курсе, в 4 семестре.

## **Содержание и структура дисциплины по очной форме обучения**

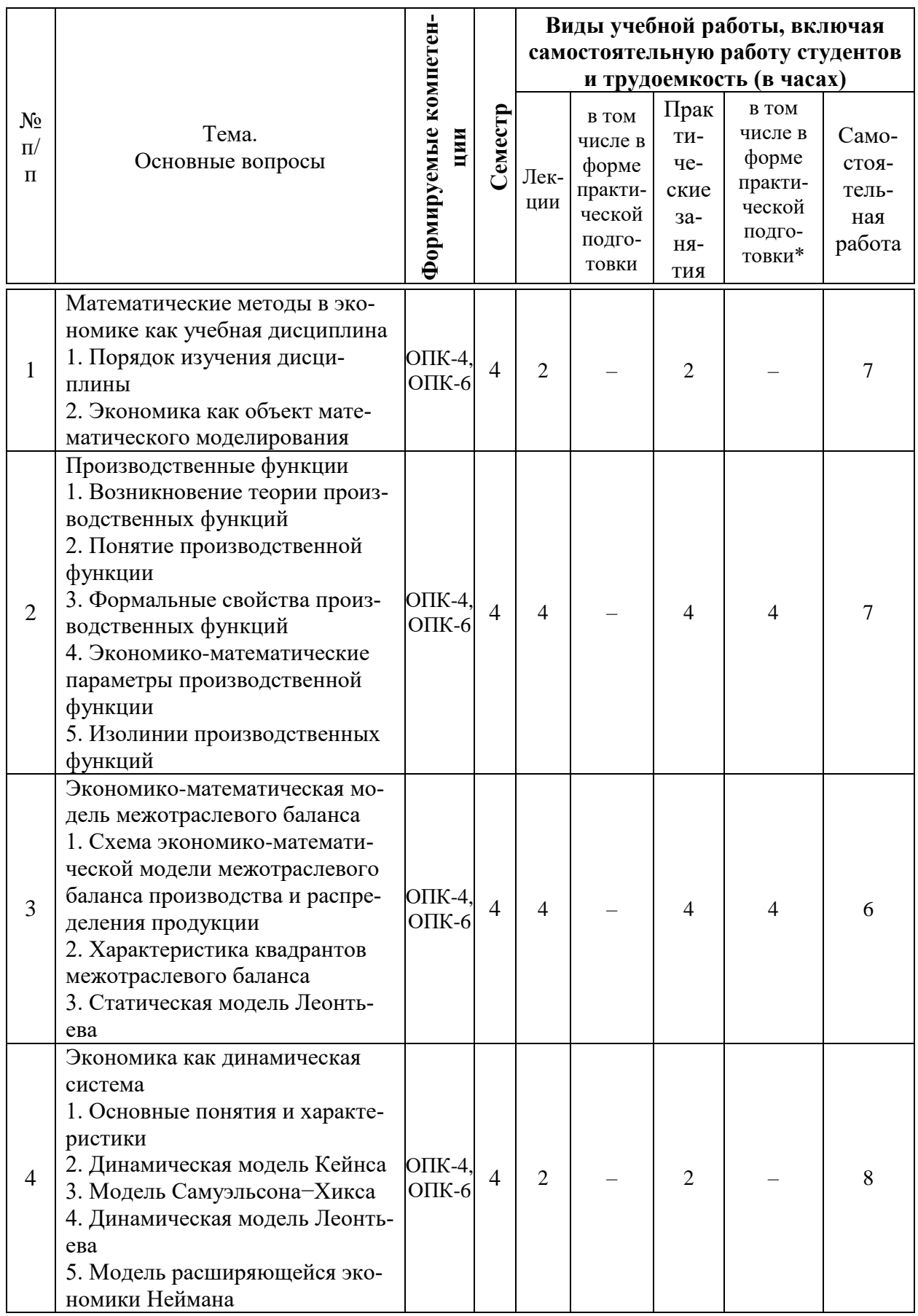

![](_page_5_Picture_1.jpeg)

![](_page_6_Picture_32.jpeg)

## 6 Перечень учебно-методического обеспечения для самостоятельной работы обучающихся по дисциплине

Методические указания (для самостоятельной работы)

1. Косников С.Н. Математические методы в экономике: методические указания по организации самостоятельной работы / С. Н. Косников. - Краснодар: КубГАУ, 2021. - 30 с. Режим доступа: (готовится).

2. Косников С.Н. Математические методы в экономике: учебное пособие. - Краснодар: КубГАУ, 2021. - 170 с. Режим доступа: готовится

## 7 Фонд оценочных средств для проведения промежуточной аттеста-ПИИ

## 7.1 Перечень компетенций с указанием этапов их формирования в процессе освоения ОПОП ВО

![](_page_6_Picture_33.jpeg)

![](_page_7_Picture_7.jpeg)

## 7.2 Описание показателей и критериев оценивания компетенций на различных этапах их формирования, описание шкалы оценивания

![](_page_7_Picture_8.jpeg)

![](_page_8_Picture_1.jpeg)

7.3 Типовые контрольные задания или иные материалы, необходимые для оценки знаний, умений, навыков и опыта деятельности, характеризующих этапы формирования компетенций в процессе освоения ОПОП ВО

Компетениии: Способен понимать принципы работы информационных технологий; использовать информацию, методы и программные средства ее сбора, обработки и анализа для информационно-аналитической поддержки принятия управленческих решений (ОПК-4); Способен выполнять отдельные задачи в рамках коллективной научно-исследовательской, проектной и учебно-профессиональной деятельности для поиска, выработки и применения новых решений в области информационно-коммуникационных технологий (ОПК-6)

## Кейс-залания Примеры кейс-заданий Залание 1

Построить функцию Кобба-Дугласа когда информационный ресурс рассматривается в составе НТП, произвести расчет объема валовой продукции на перспективу, построить карту изоквант, отражающую первый, последний и перспективный объем валовой продукнии.

![](_page_9_Picture_60.jpeg)

Таблина - Исхолные ланные

#### Залание 2

Построить межотраслевой баланс, на основе данных представленных в таблице 1 и произвести расчет планового межотраслевого баланса производства и распределения продукции, с условием роста конечного потребления на 5%.

Таблина - Исхолные ланные

![](_page_9_Picture_61.jpeg)

![](_page_10_Picture_100.jpeg)

Залание 3

Пусть в базовом периоде в фирме использовались 20 туристических и 10 санаторных путевок. Эквивалентная норма заменяемости путевок различного типа составляла  $\gamma = -0.5$ . Расходы на приобретение путевок составляли 1800 ден. ед. В планируемом периоде предполагается, что расходы на приобретение путевок увеличатся до 2000 ден. ед.

Требуется:

1) Рассчитать, сколько путевок будет приобретено, если эквивалентная норма заменяемости путевок не изменится.

2) Рассчитать, каким образом изменится предельная эквивалентная норма заменяемости, если:

а) предложение санаторных путевок останется на базовом уровне;

б) предложение санаторных путевок увеличится на 10.

#### Тесты

#### Примеры тестовых заданий

1. Экономико-математические методы – это обобщающее названия комплекса научных дисциплин на стыке ..., изучающих экономику объединенными методами этих наук

– экономики

- статистики

- математики

– кибернетики

2. Термин экономико-математические методы впервые введен

– Р. Фришем в 1933 г.

 $-$  В. С. Немчиновым в 1960 г.

– Л. В. Канторовичем в 1930 г.

- Д. Нейманом в 1950 г.

3. Модель системы управления:

- объект управления

- управляющий орган

- исполнительный орган

- стимулирующий орган

4. ... - это способы отражений в модели условий, зависимостей, закономерностей моделируемой системы.

- Приемы моделирования

– Методы моделирования

– Свойства моделирования

– Законы моделирования

5. Производственная функция показывает:

– возможность увеличения одного продукта при сокращении производства другого

– возможные объемы производства 2-х продуктов при полном использовании имеющихся ресурсов

– максимальный выпуск продукции, который может быть достигнут при использовании данного объема ресурсов

## **Рефераты** *Темы рефератов*

1. Автоматизация решения типовых задач финансовой математики в среде Excel.

2. Балансовая модель выпуска продукции отраслей народного хозяйства России.

3. Возможности электронных таблиц Microsoft Excel для анализа инвестиционных проектов.

4. Границы познавательных возможностей математического моделирования социально-экономических процессов.

5. Математические методы определения реальных финансовых величин в условиях инфляции.

6. Математическое моделирование для анализа и прогнозирования уровня жизни.

7. Математическое моделирование экономических систем.

8. Методы и задачи моделирования рисковых ситуаций в экономике и бизнесе.

9. Методы и процедуры анализа эффективности организационных структур управления.

10. Оценка и повышение финансовой устойчивости предприятия.

11. Оценка инвестиционных проектов на основе бизнес - плана предприятия.

12. Паутинообразная модель моделирования динамики рыночных цен.

13. Понятия материальных и стоимостных балансов в экономико-математическом моделировании.

14. Применение генетических алгоритмов для решения задач многоуровневого программирования.

15. Применение экономико-статистических методов для определения потребности в стратегическом инвестиционном планировании на современном этапе.

16. Принцип оптимальности в планировании и управлении.

17. Разработка моделей оценки стоимости обыкновенных акций для условий формирующегося фондового рынка.

18. Разработка программы анализа на чувствительность линейной модели выпуска продукции.

19. Рейтинговая оценка финансового состояния организации.

20. Решение задачи математического программирования методом штрафов с заданной точностью.

21. Решение задачи нелинейного программирования методом центров с алаптацией параметров.

22. Роль математических методов в экономическом исследовании.

23. Сегментация рынков потребительских товаров методом кластерного анализа.

24. Техника экономических обоснований инвестиционного (инновационного) проекта

25. Формирование и реализация систем многокритериальной оценки деятельности объекта.

26. Формирование оптимального инвестиционного портфеля.

27. Формирование резервов в личном пенсионном страховании.

28. Функция полезности карты кривых безразличия

29. Экономико-математические методы в риск-анализе.

30. Экономико-математический анализ деятельности в издательском бизнесе.

## Вопросы и задания для проведения промежуточного контроля (экзамен)

Компетенция: ОПК-4 - Способен понимать принципы работы информационных технологий; использовать информацию, методы и программные средства ее сбора, обработки и анализа для информационно-аналитической поддержки принятия управленческих решений

#### Вопросы к экзамену

- 1. Экономика как объект математического моделирования
- 2. Потоки продуктов и ресурсов в экономике
- 3. Возникновение теории производственных функций
- 4. Понятие производственной функции
- 5. Формальные свойства производственных функций
- 6. Экономико-математические параметры производственной функции
- 7. Изолинии производственных функций
- 8. Однофакторные производственные функции
- 9. Многофакторные производственные функции

10. Схема экономико-математической модели межотраслевого баланса производства и распределения продукции

11. Характеристика квадрантов межотраслевого баланса

12. Основные соотношения модели межотраслевого баланса производства и распределения продукции

- 13. Статическая модель Леонтьева
- 14. Сущность и значение коэффициентом прямых затрат модели Леонтьева
- 15. Экономико-математическая модель межотраслевого баланса Леонтьева

16. Сущность и значение коэффициентом полных материальных затрат модели Леонтьева

- 17. Понятие и критерии продуктивности модели Леонтьева
- 18. Понятие экономической динамики
- 19. Динамическая модель Кейнса
- 20. Модель Самуэльсона−Хикса
- 21. Динамическая модель Леонтьева
- 22. Схема динамической модели межотраслевого баланса
- 23. Значение капиталовложений в динамической модели межотраслевого баланса

24. Сущность и значение коэффициентом вложений динамической модели межотраслевого баланса

25. Сущность и значение коэффициентом прямой фондоемкости динамической модели межотраслевого баланса

- 26. Модель расширяющейся экономики Неймана
- 27. Условиях построения модели Неймана
- 28. Понятие и значение экономического роста
- 29. Факторы экономического роста
- 30. Способы измерения экономического роста
- 31. Модель Харрода-Домара

32. Функционирование модели Харрода-Домара в случае если все ресурсы направляются на инвестиции

33. Функционирование модели Харрода-Домара в случае постоянства потребления

34. Функционирование модели Харрода-Домара в случае растущего с постоянным темпом потребления

- 35. Условия построения модели Солоу
- 36. Основные соотношения модели Солоу в абсолютных показателях
- 37. Структурная схема модели Солоу

#### *Задания для экзамена*

В соответствии с индивидуальным вариантом произвести сбор исходные данных по соответствующему региону РФ за десятилетний период, конечным годом является текущий год: валовой региональный продукт (Y), стоимость основных фондов (K) и среднегодовая численность занятых (L). В качестве источника информации рекомендуется использовать статистический сборник «Регионы России. Социально-экономические показатели», который размещён на официальный сайт Федеральной службы государственное статистики по адресу http://www.gks.ru в каталоге Официальная статистика \ Публикации \ Каталог публикаций.

1. Построить производственную функцию Кобба-Дугласа.

$$
Y = a_0 \times K^{a_1} \times L^{a_2}.
$$

2. Провести анализ производственной функции: средней и предельной эффективности ресурсов, эластичность выпуска и норма замены факторов производства.

3. Построить карты изоквант и изоклинали для перспективного года.

4. Произвести расчет перспективного ВРП на трёхлетний период, при этом учесть среднегодовые темпы приросты капитала и числа занятых в экономике региона.

5. Расчеты произвести в MS Excel, по каждому пункту подготовить письменный отчет.

Таблица – Номер варианта и наименование региона РФ

![](_page_13_Picture_264.jpeg)

![](_page_14_Picture_320.jpeg)

Компетенция: ОПК-6 – Способен выполнять отдельные задачи в рамках коллективной научно-исследовательской, проектной и учебно-профессиональной деятельности для поиска, выработки и применения новых решений в области информационно-коммуникационных технологий.

#### *Вопросы к экзамену*

- 1. Основные соотношения модели Солоу в удельных (относительных) показателях
- 2. Пространство товаров и отношение предпочтения
- 3. Аксиомы отношения предпочтения
- 4. Функция полезности и ее свойства
- 5. Поверхность безразличия
- 6. Предельная полезность товара
- 7. Предельная норма замены первого товара вторым
- 8. Виды функций полезности
- 9. Логарифмическая функция полезности
- 10. Степенная функция полезности
- 11. Функция Аллена
- 12. Задача потребительского выбора
- 13. Коэффициенты чувствительности спроса по цене и по доходу
- 14. Товары Гиффина
- 15. Эластичность спроса по доходу и по цене
- 16. Перекрестная эластичность спроса по цене
- 17. Функции коммерческой организации
- 18. Условия задачи рациональной коммерческой деятельности
- 19. Основная задача коммерческой организации
- 20. Сущность и значение изопрофиты
- 21. Характеристика совершенной конкуренции
- 22. Условия оптимальности в долгосрочном периоде
- 23. Графическая интерпретация оптимальности в долгосрочном периоде
- 24. Функция спроса на факторы (ресурсы) в долгосрочном периоде
- 25. Функция спроса на факторы (ресурсы) в краткосрочном периоде
- 26. Анализ безубыточности
- 27. Рациональная коммерческая деятельность в условиях монополии и монопсонии
- 28. Паутинообразная модель
- 29. Модель Эванса
- 30. Модель Вальраса
- 31. Классическая модель рыночной экономики
- 32. Математические модели финансового рынка
- 33. Финансовый риск

#### *Задания для экзамена*

В соответствии с индивидуальным вариантом произвести сбор исходные данных (в качестве источника информации использовать статистические данные, размещенные на официальном сайте Федеральной службы государственное статистики <https://www.gks.ru/accounts> в каталоге Главная страница / Статистика / Официальная статистика / Национальные счета / Таблицы "затраты-выпуск". Используем файл Базовые таблицы «затраты-выпуск» за 2016 год лист Симметричная таблица «затраты - выпуск») и выполнить следующие задания:

- 1. Построить межотраслевой баланс за текущий год.
- 2. Определить коэффициенты прямых материальных затрат.

3. Составить плановый межотраслевой баланс на перспективу, исходя из предположения, что конечный продукт во всех отраслях возрастет по сравнению с отчетным периодом. Темп роста по отрасли взять из таблицы, согласно индивидуального варианта (коэффициенты прямых материальных затрат те же, что и в отчетном периоде).

4. Произвести расчет планового межотраслевого баланса с использование надстройки «Поиск решения».

| Вариант | Номера отраслей |                |    |                |                |                |    |    |    |    |    |                |                |                |                |
|---------|-----------------|----------------|----|----------------|----------------|----------------|----|----|----|----|----|----------------|----------------|----------------|----------------|
| 1.      | 44              | 15             | 34 | 24             | 54             | 42             | 18 | 29 | 12 | 22 | 25 | 35             | 9              | 13             | 32             |
| 2.      | 18              | 53             | 1  | 19             | 56             | 52             | 27 | 47 | 5  | 35 | 43 | 16             | $\overline{2}$ | 21             | 32             |
| 3.      | 46              | 8              | 28 | 30             | 57             | 5              | 10 | 6  | 41 | 43 | 53 | 59             | 58             | 36             | 29             |
| 4.      | 45              | 56             | 38 | 29             | 42             | 55             | 17 | 16 | 46 | 10 | 33 | $\overline{2}$ | $\overline{7}$ | 5              | 53             |
| 5.      | 43              | 59             | 21 | 51             | 20             | 53             | 47 | 50 | 36 | 19 | 49 | 45             | 11             | 42             | 27             |
| 6.      | 15              | 19             | 36 | 30             | 26             | 56             | 41 | 12 | 5  | 31 | 23 | 34             | 38             | 54             | 3              |
| 7.      | 6               | 33             | 44 | 14             | 5              | 39             | 24 | 30 | 58 | 51 | 56 | 13             | 9              | 46             | 12             |
| 8.      | 13              | 6              | 28 | 46             | 58             | 14             | 53 | 42 | 25 | 10 | 17 | 35             | 50             | 30             | 48             |
| 9.      | 54              | 45             | 10 | 6              | 13             | 27             | 32 | 44 | 52 | 34 | 56 | $\overline{2}$ | 17             | 8              | 59             |
| 10.     | 39              | $\overline{4}$ | 33 | 22             | 29             | 17             | 55 | 21 | 37 | 50 | 27 | 14             | 41             | 57             | 44             |
| 11.     | 12              | 14             | 10 | 8              | 20             | 54             | 47 | 22 | 43 | 38 | 41 | 21             | 25             | 42             | $\mathbf{1}$   |
| 12.     | 23              | 21             | 5  | 31             | 38             | 15             | 37 | 56 | 30 | 41 | 25 | 43             | 11             | 29             | 18             |
| 13.     | 49              | 45             | 52 | 56             | 1              | 47             | 36 | 43 | 3  | 14 | 18 | 35             | 44             | 26             | 5              |
| 14.     | 53              | 49             | 24 | $\overline{7}$ | 9              | 37             | 36 | 38 | 34 | 35 | 32 | 45             | 15             | 13             | 39             |
| 15.     | $\overline{4}$  | 13             | 23 | 36             | 7              | 8              | 31 | 59 | 50 | 20 | 16 | 12             | 35             | 3              | 53             |
| 16.     | 14              | 1              | 26 | 47             | 30             | 17             | 44 | 18 | 16 | 6  | 34 | 56             | 54             | 23             | 52             |
| 17.     | 44              | 26             | 10 | 13             | $\overline{4}$ | 56             | 43 | 38 | 8  | 30 | 25 | 32             | 20             | 12             | 9              |
| 18.     | 23              | 5              | 49 | 14             | 16             | 15             | 55 | 48 | 24 | 10 | 56 | 50             | 59             | 34             | 43             |
| 19.     | 59              | 29             | 39 | 27             | 43             | 53             | 9  | 16 | 6  | 37 | 33 | 38             | 14             | $\overline{4}$ | 58             |
| 20.     | $\overline{7}$  | 46             | 43 | 45             | 27             | $\overline{4}$ | 48 | 28 | 20 | 9  | 18 | 25             | 5              | 35             | 8              |
| 21.     | $\mathbf{1}$    | 41             | 13 | 11             | 26             | 49             | 29 | 51 | 55 | 15 | 23 | 8              | 5              | 52             | 50             |
| 22.     | 12              | 15             | 37 | 34             | 39             | 35             | 43 | 5  | 28 | 49 | 10 | 42             | 22             | 26             | $\overline{4}$ |
| 23.     | 13              | 55             | 24 | $\mathbf{1}$   | 40             | 50             | 44 | 14 | 33 | 30 | 20 | 7              | 56             | 19             | 15             |
| 24.     | 18              | 13             | 51 | 21             | 22             | 34             | 27 | 15 | 39 | 30 | 36 | 1              | 38             | 47             | 52             |
| 25.     | 21              | 32             | 55 | 26             | 27             | 28             | 37 | 40 | 6  | 42 | 41 | 38             | 9              | 48             | 35             |

Таблица – Варианты заданий

| 26.               | 24 | 57       | 46 | 29                            | 58                     | 37 | 14        | 21 | 11 | 28                 | 31 | 47 | $\mathbf{z}$<br>ر | $\overline{ }$ | 16        |
|-------------------|----|----------|----|-------------------------------|------------------------|----|-----------|----|----|--------------------|----|----|-------------------|----------------|-----------|
| $\sim$ $\prime$ . | 44 | 28       | 43 | 18                            | 20                     | 47 | 50<br>ے ر | 23 | 26 | 54                 | 22 | 9  | 33                | 31             | ⊥J        |
| 28.               |    | 49       | 19 | 17                            | 16                     | 43 | 24        | 30 | ◡  | $\mathcal{D}$<br>∠ | 20 | 42 | 56                | 13             | 52        |
| 29.               | 41 | 14       | 4  | 44                            | $\sim$<br><sup>3</sup> | 19 | 49        | 33 | 12 | 42                 | 35 | 36 | 31                | 56             | 48        |
| 30.               |    | 53<br>JJ | 29 | ◠<br>$\overline{\phantom{0}}$ | 23                     | 59 | 16        | 30 | 17 | 45                 | 37 | 54 | ∠⊥                | 33             | $1\Omega$ |

Таблица – Номенклатура отраслей для базовых таблиц "затраты - выпуск"

![](_page_16_Picture_617.jpeg)

## **7.4 Методические материалы, определяющие процедуры оценивания знаний, умений и навыков, опыта деятельности, характеризующих этапы формирования компетенций**

Оценивание знаний, умений и навыков и опыта деятельности, характеризующих этапы формирования компетенций осуществляется в соответствии с локальным нормативным актом университета ПлКубГАУ 2.5.1 «Текущий контроль успеваемости и промежуточная аттестация обучающихся», Положением «Фонд оценочных средств».

#### **Критерии оценивания выполнения кейс-заданий:**

Результат выполнения кейс-задания оценивается с учетом следующих критериев:

– полнота проработки ситуации;

– полнота выполнения задания;

– новизна и неординарность представленного материала и решений;

– перспективность и универсальность решений;

– умение аргументировано обосновать выбранный вариант решения.

Если результат выполнения кейс-задания соответствует обозначенному критерию студенту присваивается один балл (за каждый критерий по 1 баллу).

**Оценка «отлично»** – при наборе 5 баллов.

**Оценка «хорошо»** – при наборе 4 баллов.

**Оценка «удовлетворительно» –** при наборе 3 баллов.

**Оценка «неудовлетворительно» –** при наборе 2 баллов.

**Критериями оценки реферата** являются: новизна текста, обоснованность выбора источников литературы, степень раскрытия сущности вопроса, соблюдения требований к оформлению.

Оценка «**отлично**» выполнены все требования к написанию реферата: обозначена проблема и обоснована её актуальность; сделан анализ различных точек зрения на рассматриваемую проблему и логично изложена собственная позиция; сформулированы выводы, тема раскрыта полностью, выдержан объём; соблюдены требования к внешнему оформлению.

Оценка «**хорошо**» основные требования к реферату выполнены, но при этом допущены недочёты. В частности, имеются неточности в изложении материала; отсутствует логическая последовательность в суждениях; не выдержан объём реферата; имеются упущения в оформлении.

Оценка «**удовлетворительно**» — имеются существенные отступления от требований к реферированию. В частности: тема освещена лишь частично; допущены фактические ошибки в содержании реферата; отсутствуют выводы.

Оценка «**неудовлетворительно**» тема реферата не раскрыта, обнаруживается существенное непонимание проблемы или реферат не представлен вовсе.

#### **Тестовые задания**

Оценка **«отлично»** выставляется при условии правильного ответа студента не менее чем на 85 % тестовых заданий.

Оценка **«хорошо»** выставляется при условии правильного ответа студента не менее чем на 70 % тестовых заданий.

Оценка **«удовлетворительно»** выставляется при условии правильного ответа студента не менее чем на 51 %.

Оценка **«неудовлетворительно»** выставляется при условии правильного ответа студента менее чем на 50 % тестовых заданий.

## **Критерии оценки на экзамене**

**Оценка «отлично»** выставляется обучающемуся, который обладает всесторонними, систематизированными и глубокими знаниями материала учебной программы, умеет свободно выполнять задания, предусмотренные учебной программой, усвоил основную и ознакомился с дополнительной литературой, рекомендованной учебной программой. Как правило, оценка «отлично» выставляется обучающемуся усвоившему взаимосвязь основных положений и понятий дисциплины в их значении для приобретаемой специальности, проявившему творческие способности в понимании, изложении и использовании учебного материала, правильно обосновывающему принятые решения, владеющему разносторонними навыками и приемами выполнения практических работ.

**Оценка «хорошо»** выставляется обучающемуся, обнаружившему полное знание материала учебной программы, успешно выполняющему предусмотренные учебной программой задания, усвоившему материал основной литературы, рекомендованной учебной программой. Как правило, оценка «хорошо» выставляется обучающемуся, показавшему систематизированный характер знаний по дисциплине, способному к самостоятельному пополнению знаний в ходе дальнейшей учебной и профессиональной деятельности, правильно применяющему теоретические положения при решении практических вопросов и задач, владеющему необходимыми навыками и приемами выполнения практических работ.

**Оценка «удовлетворительно»** выставляется обучающемуся, который показал знание основного материала учебной программы в объеме, достаточном и необходимым для дальнейшей учебы и предстоящей работы по специальности, справился с выполнением заданий, предусмотренных учебной программой, знаком с основной литературой, рекомендованной учебной программой. Как правило, оценка «удовлетворительно» выставляется обучающемуся, допустившему погрешности в ответах на экзамене или выполнении экзаменационных заданий, но обладающему необходимыми знаниями под руководством преподавателя для устранения этих погрешностей, нарушающему последовательность в изложении учебного материала и испытывающему затруднения при выполнении практических работ.

**Оценка «неудовлетворительно»** выставляется обучающемуся, не знающему основной части материала учебной программы, допускающему принципиальные ошибки в выполнении предусмотренных учебной программой заданий, неуверенно с большими затруднениями выполняющему практические работы. Как правило, оценка «неудовлетворительно» выставляется обучающемуся, который не может продолжить обучение или приступить к деятельности по специальности по окончании университета без дополнительных занятий по соответствующей дисциплине.

Контроль освоения дисциплины «Математические методы в экономике» проводится в соответствии Положением университета ПЛ КубГАУ 2.5.1 – 2018 «Текущий контроль успеваемости и промежуточная аттестация обучающихся».

## **8 Перечень основной и дополнительной учебной литературы**

## **Основная учебная литература**

1. Выгодчикова, И. Ю. Математические методы в экономике: методы, модели, задачи : учебное пособие / И. Ю. Выгодчикова. — Саратов : Ай Пи Ар Медиа, 2020. — 122 c. — ISBN 978-5-4497-0417-7. — Текст : электронный // Электронно-библиотечная система IPR BOOKS : [сайт]. — URL: <https://www.iprbookshop.ru/90534.html>

2.Новиков А.И. Экономико-математические методы и модели : учебник для бакалавров / Новиков А.И.. — Москва : Дашков и К, 2018. — 532 c. — ISBN 978-5-394-02976-9. — Текст : электронный // Электронно-библиотечная система IPR BOOKS : [сайт]. — URL:<https://www.iprbookshop.ru/85676.html>

3.Ващекин А.Н. Математические методы и модели в экономике : учебное пособие / Ващекин А.Н., Квачко В.Ю., Царькова Е.В.. — Москва : Российский государственный университет правосудия, 2019. — 158 c. — ISBN 978- 5-93916-716-1. — Текст : электронный // Электронно-библиотечная система IPR BOOKS : [сайт]. — URL:<https://www.iprbookshop.ru/94185.html>

## **Дополнительная учебная литература**

1. Алексеенко, В. Б. Математические модели в экономике : учебное пособие / В. Б. Алексеенко, Ю. С. Коршунов, В. А. Красавина. — М. : Российский университет дружбы народов, 2013. — 80 c. — ISBN 978-5-209-04814-5. — Текст : электронный // Электронно-библиотечная система IPR BOOKS : [сайт]. — URL:<http://www.iprbookshop.ru/22160.html>

2. Экономико-математические методы и прикладные модели : учебное пособие для вузов / В. В. Федосеев, А. Н. Гармаш, И. В. Орлова, В. А. Половников ; под редакцией В. В. Федосеева. — 2-е изд. — М. : ЮНИТИ-ДАНА, 2017. — 302 c. — ISBN 5-238-00819-8. — Текст : электронный // Электроннобиблиотечная система IPR BOOKS : [сайт]. — URL: <http://www.iprbookshop.ru/81727.html>

3. Экономико-математическое моделирование: Практическое пособие по решению задач / И.В. Орлова; ВЗФЭИ. - М.: Вузовский учебник, 2008. - 144 с.: 60x90 1/16. (обложка) ISBN 978-5-9558-0007-3 - Режим доступа: <http://znanium.com/catalog/product/159293>

4. Колемаев В.А. Математические методы в экономике [Электронный ресурс]: учебник для вузов/ Колемаев В.А.— Электрон. текстовые данные.— М.: ЮНИТИ-ДАНА, 2017.— 399 c.— Режим доступа: [http://www.iprbookshop.ru/81793.html.](http://www.iprbookshop.ru/81793.html)— ЭБС «IPRbooks»

5. Семёнов, А. Г. Математические модели в экономике : учебное пособие / А. Г. Семёнов, И. А. Печерских. — Кемерово : Кемеровский технологический институт пищевой промышленности, 2011. — 187 c. — ISBN 978-5- 89289-686-3. — Текст : электронный // Электронно-библиотечная система IPR BOOKS : [сайт]. — URL:<http://www.iprbookshop.ru/14374.html>

6. Лубенец Ю.В. Экономико-математические модели [Электронный ресурс]: учебное пособие/ Лубенец Ю.В.— Электрон. текстовые данные.— Липецк: Липецкий государственный технический университет, ЭБС АСВ, 2016.— 84 c.— Режим доступа: [http://www.iprbookshop.ru/73094.html.](http://www.iprbookshop.ru/73094.html)— ЭБС «IPRbooks»

## **9 Перечень ресурсов информационно-телекоммуникационной сети «Интернет»**

Перечень ЭБС:

![](_page_20_Picture_208.jpeg)

Перечень Интернет сайтов:

– Калькуляторы по направлениям методы оптимизации, линейному и динамического программированию, теории игр и теории массового обслуживания. Электронный ресурс. Режим доступа: [https://math.semestr.ru/.](https://math.semestr.ru/)

– Официальный сайт «Росстата». Электронный ресурс. Режим доступа: [http://www.gks.ru.](http://www.gks.ru/)

– Портал финансовых калькуляторов. Электронный ресурс. Режим доступа: [https://fincalculator.ru/.](https://fincalculator.ru/)

– Официальный сайт Журнала «Математическое моделирование». Электронный ресурс. Режим доступа: [http://www.mathnet.ru/php/journal.phtml?](http://www.mathnet.ru/php/journal.phtml?%20jrnid=mm&option_lang=rus)  [jrnid=mm&option\\_lang=rus.](http://www.mathnet.ru/php/journal.phtml?%20jrnid=mm&option_lang=rus)

– Официальный сайт Журнала «Экономико-математическое моделирование». Электронный ресурс. Режим доступа: [https://www.fin](https://www.fin-izdat.ru/journal/rubriks.php?id=318)[izdat.ru/journal/rubriks.php?id=318.](https://www.fin-izdat.ru/journal/rubriks.php?id=318)

– Официальный сайт Журнала «Математика и математическое моделирование». Электронный ресурс. Режим доступа: [https://www.mathmelpub.ru/jour.](https://www.mathmelpub.ru/jour)

– Официальный сайт Журнала «Математическое и компьютерное моделирование в экономике, страховании и управлении рисками». Электронный ресурс. Режим доступа: [https://www.sgu.ru/research/nauchnye-izdaniya](https://www.sgu.ru/research/nauchnye-izdaniya-sgu/prodolzhayushchiesya-izdaniya/matematicheskoe-i-kompyuternoe-modelirovanie-v)[sgu/prodolzhayushchiesya-izdaniya/matematicheskoe-i-kompyuternoe](https://www.sgu.ru/research/nauchnye-izdaniya-sgu/prodolzhayushchiesya-izdaniya/matematicheskoe-i-kompyuternoe-modelirovanie-v)[modelirovanie-v.](https://www.sgu.ru/research/nauchnye-izdaniya-sgu/prodolzhayushchiesya-izdaniya/matematicheskoe-i-kompyuternoe-modelirovanie-v)

## **10 Методические указания для обучающихся по освоению дисциплины**

1. Косников С.Н. Математические методы в экономике: методические указания по организации самостоятельной работы / С. Н. Косников. – Краснодар: КубГАУ, 2021. – 30 с. Режим доступа: (готовится).

2. Косников С.Н. Математические методы в экономике : учебное пособие. – Краснодар: КубГАУ, 2021. – 170 с. Режим доступа: готовится

## **11 Перечень информационных технологий, используемых при осуществлении образовательного процесса по дисциплине, включая перечень программного обеспечения и информационных справочных систем**

#### **Перечень лицензионного ПО**

![](_page_21_Picture_227.jpeg)

# **Перечень профессиональных баз данных и информационных справочных си-**

**стем**

![](_page_21_Picture_228.jpeg)

## **12 Материально-техническое обеспечение для обучения по дисциплине** Планируемые помещения для проведения всех видов учебной деятель-

ности

![](_page_21_Picture_229.jpeg)

![](_page_22_Picture_182.jpeg)

![](_page_23_Picture_176.jpeg)

![](_page_24_Picture_157.jpeg)

## **13. Особенности организации обучения лиц с ОВЗ и инвалидов**

Для инвалидов и лиц с ОВЗ может изменяться объём дисциплины (модуля) в часах, выделенных на контактную работу обучающегося с преподавателем (по видам учебных занятий) и на самостоятельную работу обучающегося (при этом не увеличивается количество зачётных единиц, выделенных на освоение дисциплины).

Фонды оценочных средств адаптируются к ограничениям здоровья и восприятия информации обучающимися.

Основные формы представления оценочных средств – в печатной форме или в форме электронного документа.

Формы контроля и оценки результатов обучения инвалидов и лиц с ОВЗ

![](_page_24_Picture_158.jpeg)

![](_page_25_Picture_153.jpeg)

#### **Адаптация процедуры проведения промежуточной аттестации для инвалидов и лиц с ОВЗ:**

В ходе проведения промежуточной аттестации предусмотрено:

 предъявление обучающимся печатных и (или) электронных материалов в формах, адаптированных к ограничениям их здоровья;

 возможность пользоваться индивидуальными устройствами и средствами, позволяющими адаптировать материалы, осуществлять приём и передачу информации с учетом их индивидуальных особенностей;

увеличение продолжительности проведения аттестации;

 возможность присутствия ассистента и оказания им необходимой помощи (занять рабочее место, передвигаться, прочитать и оформить задание, общаться с преподавателем).

Формы промежуточной аттестации для инвалидов и лиц с ОВЗ должны учитывать индивидуальные и психофизические особенности обучающегося/обучающихся по АОПОП ВО (устно, письменно на бумаге, письменно на компьютере, в форме тестирования и т.п.).

#### **Специальные условия, обеспечиваемые в процессе преподавания дисциплины**

#### *Студенты с нарушениями зрения*

 предоставление образовательного контента в текстовом электронном формате, позволяющем переводить плоскопечатную информацию в аудиальную или тактильную форму;

 возможность использовать индивидуальные устройства и средства, позволяющие адаптировать материалы, осуществлять приём и передачу информации с учетом индивидуальных особенностей и состояния здоровья студента;

 предоставление возможности предкурсового ознакомления с содержанием учебной дисциплины и материалом по курсу за счёт размещения информации на корпоративном образовательном портале;

 использование чёткого и увеличенного по размеру шрифта и графических объектов в мультимедийных презентациях;

 использование инструментов «лупа», «прожектор» при работе с интерактивной доской;

 озвучивание визуальной информации, представленной обучающимся в ходе занятий;

 обеспечение раздаточным материалом, дублирующим информацию, выводимую на экран;

 наличие подписей и описания у всех используемых в процессе обучения рисунков и иных графических объектов, что даёт возможность перевести письменный текст в аудиальный,

 обеспечение особого речевого режима преподавания: лекции читаются громко, разборчиво, отчётливо, с паузами между смысловыми блоками информации, обеспечивается интонирование, повторение, акцентирование, профилактика рассеивания внимания;

 минимизация внешнего шума и обеспечение спокойной аудиальной обстановки;

 возможность вести запись учебной информации студентами в удобной для них форме (аудиально, аудиовизуально, на ноутбуке, в виде пометок в заранее подготовленном тексте);

 увеличение доли методов социальной стимуляции (обращение внимания, апелляция к ограничениям по времени, контактные виды работ, групповые задания и др.) на практических и лабораторных занятиях;

 минимизирование заданий, требующих активного использования зрительной памяти и зрительного внимания;

 применение поэтапной системы контроля, более частый контроль выполнения заданий для самостоятельной работы.

## *Студенты с нарушениями опорно-двигательного аппарата* **(маломобильные студенты, студенты, имеющие трудности передвижения и патологию верхних конечностей)**

 возможность использовать специальное программное обеспечение и специальное оборудование и позволяющее компенсировать двигательное нарушение (коляски, ходунки, трости и др.);

 предоставление возможности предкурсового ознакомления с содержанием учебной дисциплины и материалом по курсу за счёт размещения информации на корпоративном образовательном портале;

 применение дополнительных средств активизации процессов запоминания и повторения;

опора на определенные и точные понятия;

использование для иллюстрации конкретных примеров;

применение вопросов для мониторинга понимания;

разделение изучаемого материала на небольшие логические блоки;

 увеличение доли конкретного материала и соблюдение принципа от простого к сложному при объяснении материала;

 наличие чёткой системы и алгоритма организации самостоятельных работ и проверки заданий с обязательной корректировкой и комментариями;

 увеличение доли методов социальной стимуляции (обращение внимания, аппеляция к ограничениям по времени, контактные виды работ, групповые задания др.);

 обеспечение беспрепятственного доступа в помещения, а также пребывания них;

 наличие возможности использовать индивидуальные устройства и средства, позволяющие обеспечить реализацию эргономических принципов и комфортное пребывание на месте в течение всего периода учёбы (подставки, специальные подушки и др.).

#### **Студенты с нарушениями слуха (глухие, слабослышащие, позднооглохшие)**

 предоставление образовательного контента в текстовом электронном формате, позволяющем переводить аудиальную форму лекции в плоскопечатную информацию;

 наличие возможности использовать индивидуальные звукоусиливающие устройства и сурдотехнические средства, позволяющие осуществлять приём и передачу информации; осуществлять взаимообратный перевод текстовых и аудиофайлов (блокнот для речевого ввода), а также запись и воспроизведение зрительной информации.

 наличие системы заданий, обеспечивающих систематизацию вербального материала, его схематизацию, перевод в таблицы, схемы, опорные тексты, глоссарий;

 наличие наглядного сопровождения изучаемого материала (структурно-логические схемы, таблицы, графики, концентрирующие и обобщающие информацию, опорные конспекты, раздаточный материал);

 наличие чёткой системы и алгоритма организации самостоятельных работ и проверки заданий с обязательной корректировкой и комментариями;

 обеспечение практики опережающего чтения, когда студенты заранее знакомятся с материалом и выделяют незнакомые и непонятные слова и фрагменты;

 особый речевой режим работы (отказ от длинных фраз и сложных предложений, хорошая артикуляция; четкость изложения, отсутствие лишних слов; повторение фраз без изменения слов и порядка их следования; обеспечение зрительного контакта во время говорения и чуть более медленного темпа речи, использование естественных жестов и мимики);

 чёткое соблюдение алгоритма занятия и заданий для самостоятельной работы (называние темы, постановка цели, сообщение и запись плана, выделение основных понятий и методов их изучения, указание видов деятельности студентов и способов проверки усвоения материала, словарная работа);

– соблюдение требований к предъявляемым учебным текстам (разбивка текста на части; выделение опорных смысловых пунктов; использование наглядных средств);

минимизация внешних шумов;

 предоставление возможности соотносить вербальный и графический материал; комплексное использование письменных и устных средств коммуникации при работе в группе;

 сочетание на занятиях всех видов речевой деятельности (говорения, слушания, чтения, письма, зрительного восприятия с лица говорящего).

## *Студенты с прочими видами нарушений*  **(ДЦП с нарушениями речи, заболевания эндокринной, центральной нервной**

#### **и сердечно-сосудистой систем, онкологические заболевания)**

 наличие возможности использовать индивидуальные устройства и средства, позволяющие осуществлять приём и передачу информации;

 наличие системы заданий, обеспечивающих систематизацию вербального материала, его схематизацию, перевод в таблицы, схемы, опорные тексты, глоссарий;

наличие наглядного сопровождения изучаемого материала;

 наличие чёткой системы и алгоритма организации самостоятельных работ и проверки заданий с обязательной корректировкой и комментариями;

 обеспечение практики опережающего чтения, когда студенты заранее знакомятся с материалом и выделяют незнакомые и непонятные слова и фрагменты;

 предоставление возможности соотносить вербальный и графический материал; комплексное использование письменных и устных средств коммуникации при работе в группе;

 сочетание на занятиях всех видов речевой деятельности (говорения, слушания, чтения, письма, зрительного восприятия с лица говорящего);

 предоставление образовательного контента в текстовом электронном формате;

 предоставление возможности предкурсового ознакомления с содержанием учебной дисциплины и материалом по курсу за счёт размещения информации на корпоративном образовательном портале;

 возможность вести запись учебной информации студентами в удобной для них форме (аудиально, аудиовизуально, в виде пометок в заранее подготовленном тексте).

 применение поэтапной системы контроля, более частый контроль выполнения заданий для самостоятельной работы,

 стимулирование выработки у студентов навыков самоорганизации и самоконтроля;

наличие пауз для отдыха и смены видов деятельности по ходу занятия.

#### Приложение

к рабочей программе дисциплины «Математические методы в экономике»

#### **Практическая подготовка по дисциплине «Математические методы в экономике»**

Практические занятия:

![](_page_30_Picture_113.jpeg)